# **Physikalische Moduladressierung für SCS200**

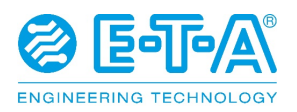

## **Implementierung neuer Funktionalität**

### Funktionsumfang

Die Zuweisung einer CAN Node-Adresse an ein SCS200-Modul erfolgte im bisherigen Funktionsumfang lediglich CAN-basiert. Zusätzlich zu dieser Methode ist zukünftig für SCS200 eine physikalische Adress-Zuweisung möglich. In diesem Fall werden standardmäßig die Analogeingänge 1-3 des Moduls genutzt, um die Node-Adresse des SCS200 festzulegen. Dies ermöglicht die Adresszuweisung beim Einbau des Geräts in Abhängigkeit von dessen Einbauort, ohne dass beispielsweise Servicepersonal das Modul softwareseitig über den CAN-Bus initialisieren muss. Sogenannte Teach-in Vorgänge durch die ECU sind so ebenfalls unkompliziert möglich.

Um die physikalische Moduladressierung (PMA) zu nutzen, sollte die Verdrahtung der Moduleingänge nach einem spezifischen Schema erfolgen. Die Eingänge 1-3 sind dauerhaft auf ein Potential > 5 V (high) oder Massepotential (low) zu legen, um eine Kombination aus high und low gewerteten Eingängen zu erzeugen, die genutzt wird, um einen Adress-Offset zu definieren. Ein Eingang codiert in diesem Fall ein Bit.

Der so definierte Offset wird auf die sogenannte Basis ID des Moduls aufaddiert, um die finale Node-Adresse des SCS200 zu bestimmen. Die Default-Basis ID des SCS200 ist 0xA0.

Diese Basis ID wird auch als Node-Adresse genutzt, wenn die Eingänge 1-3 nicht verdrahtet sind. In einem System, in dem PMA zum Einsatz kommt, ist es ratsam, die Node-Adresse 0xA0 (d.h. Offset=0) standardmäßig nicht als gültige Node-Adresse zu verwenden, um Module erkennbar zu machen, die nicht über die Eingänge 1-3 adressiert wurden und sich dementsprechend mit 0xA0 melden.

Falls gewünscht, kann die Basis ID des SCS200 über eine CAN-Botschaft geändert werden. Der über die Moduleingänge 1-3 eingestellte Offset wird dann auf die neu definierte Base ID aufaddiert.

In Anwendungen, in denen mehr als sieben SCS200-Module zum Einsatz kommen, muss den zusätzlichen Modulen eine andere Base ID als den ursprünglichen sieben Modulen zugewiesen werden.

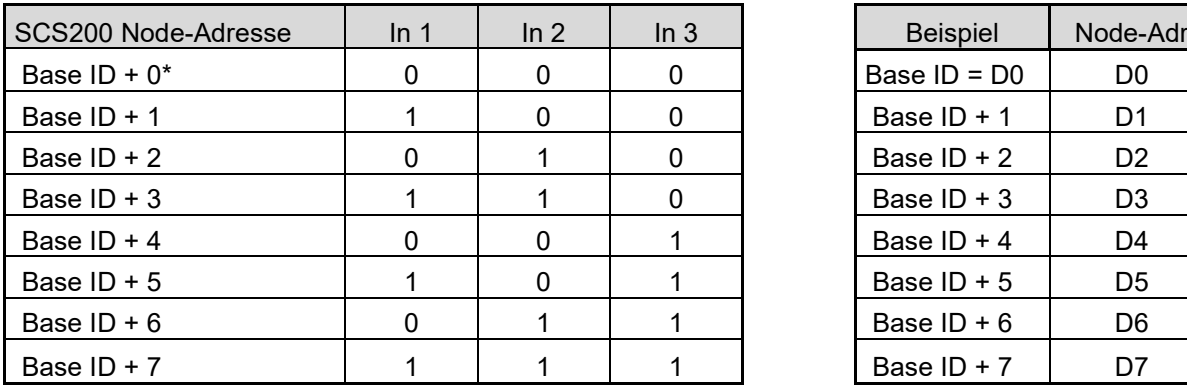

Physikalische Moduladressierung – Verdrahtungsschema

0 = Potential kleiner 5 V, bzw. Masse am Eingang 1 = Potential größer 5V am Eingang

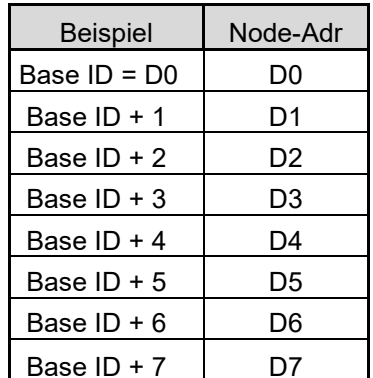

#### Zusatzinformationen

Im Auslieferungszustand des SCS200 ist die physikalische Moduladressierung zukünftig aktiviert. Wenn PMA genutzt wird, stehen die Analogeingänge 1-3 nicht als Standardanalogeingänge zur Verfügung. Der anliegende Spannungswert wird nicht über eine CAN-Botschaft versendet, die Eingänge dienen lediglich zur Vergabe des Adress-Offsets. Die Analogeingänge 4-6 sind standardmäßig weiterhin als Analogeingänge verfügbar.

Ist PMA aktiv, wird das Potential an den Eingängen 1-3 bei jedem Modulstart überprüft.

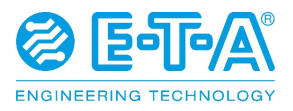

## **Implementierung neuer Funktionalität**

Die physikalische Moduladressierung kann jederzeit über eine CAN-Konfigurationsbotschaft deaktiviert werden.

Ist PMA deaktiviert, dienen die Eingänge 1-3 wieder als Standard-Analogeingänge, der Spannungspegel an den Eingängen wird über eine CAN-Diagnosebotschaft versendet. Die CAN Node-Adresse des SCS200 kann in diesem Fall lediglich CAN-basiert geändert werden (die über CAN eingestellte Basis-ID wird als Node-Adresse des Moduls verwendet).

Das SCS200 unterstützt Address Claiming nach SAE J1939 als zugrundeliegendes Sicherheitsfeature, auch wenn PMA aktiv ist. Dies garantiert, dass jedes Modul am Bus über eine eindeutige Node-Adresse verfügt und auch im Falle von unvorhergesehenen Fehlern bei der Adressierung ansprechbar bleibt.

Nach Änderung der Base ID / Node-Adresse oder Änderung anderer Konfigurationseinstellungen des SCS200 über die jeweilige CAN-Botschaft, muss das Modul neugestartet werden. Dies kann sowohl über einen Hardware-Reset geschehen, als auch über einen spezifischen CAN-Frame (siehe auch zugehörige CAN-Botschaften).

### Zugehörige CAN-Botschaften

#### Änderung der Base ID des SCS200

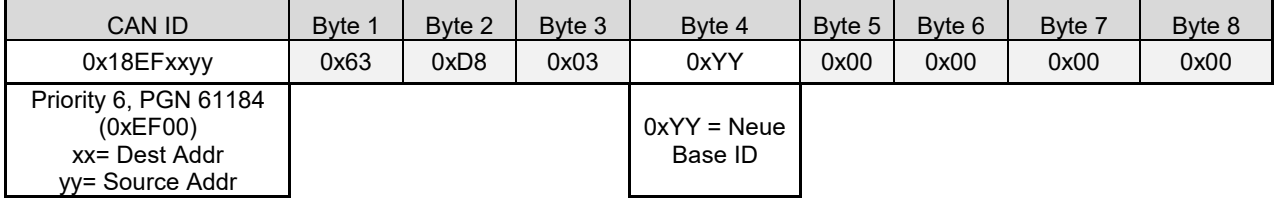

Deaktivierung physikalische Moduladressierung (Eingänge 1-3 dienen als Standard-Analogeingänge)

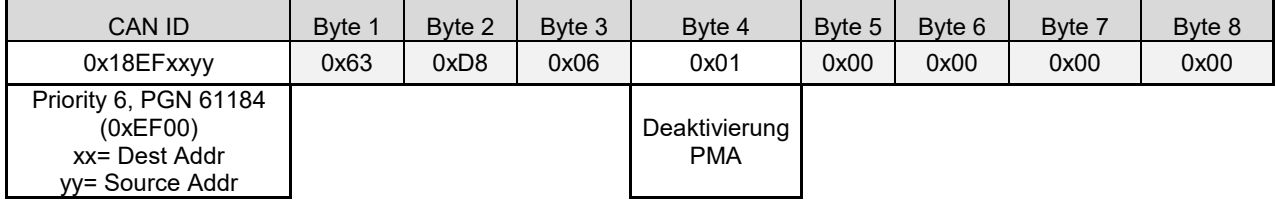

#### Reaktivierung der physikalischen Moduladressierung (default)

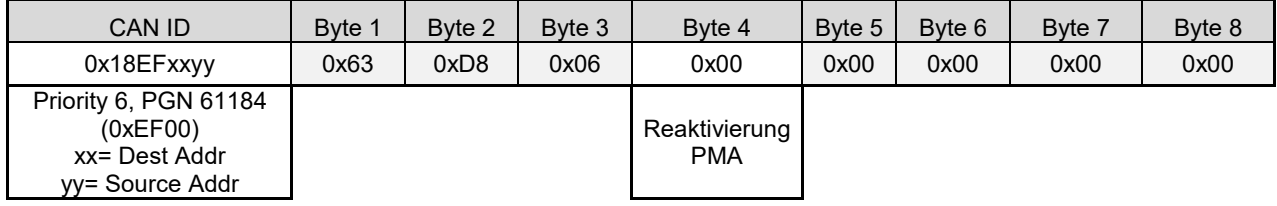

#### Modul-Reset über CAN-Botschaft

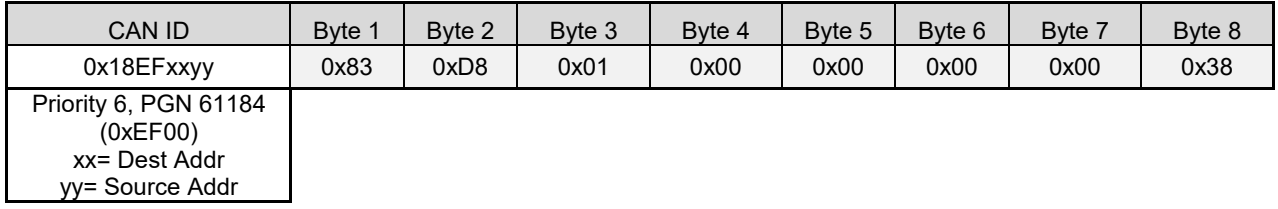

Konfigurationsänderungen treten erst nach Reset (physikalische Trennung von Ubat oder über CAN-Botschaft) in Kraft.

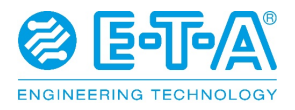

#### Abfrage PMA-Status

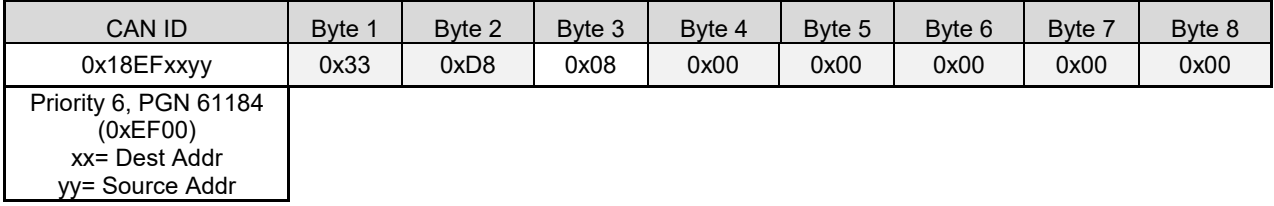

Das SCS200 wird mit dem folgenden CAN-Frame antworten, der den PMA-Status anzeigt

SCS200 Tx Status-Message

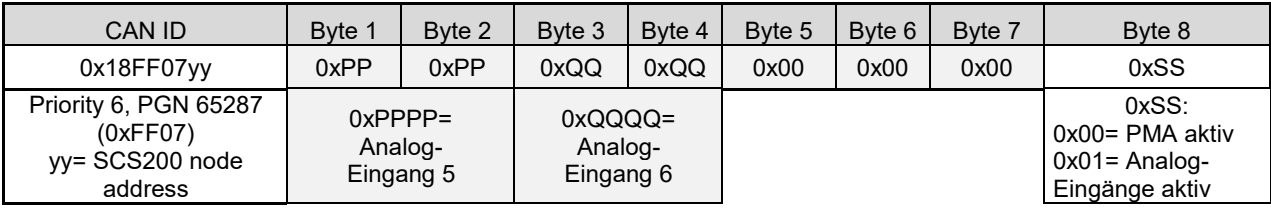

### Address Claimed Message gemäß SAE J1939 (nach dem Modulstart meldet sich das Gerät mit diesem Frame)

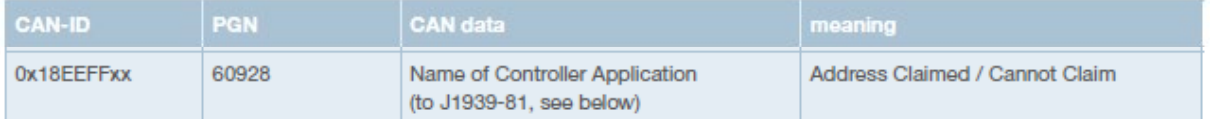

xx SCS200 node address

#### PGN 60928 - Message for Adress Claimed

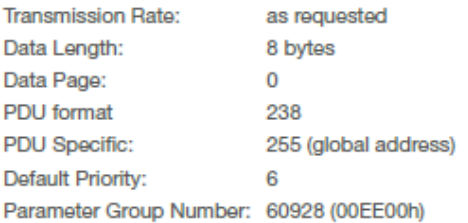

#### **Name of Controller Application**

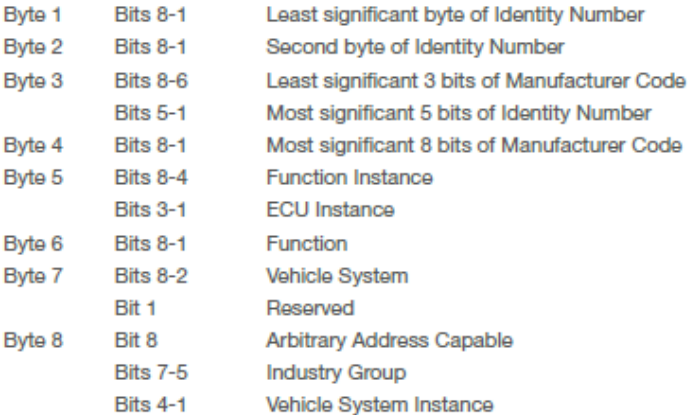